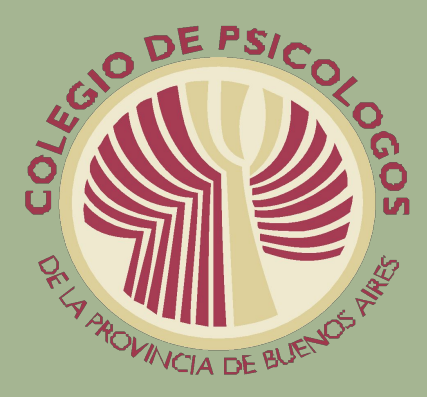

# CHONO PRESENTARTU CHARPETA PASO A PASO

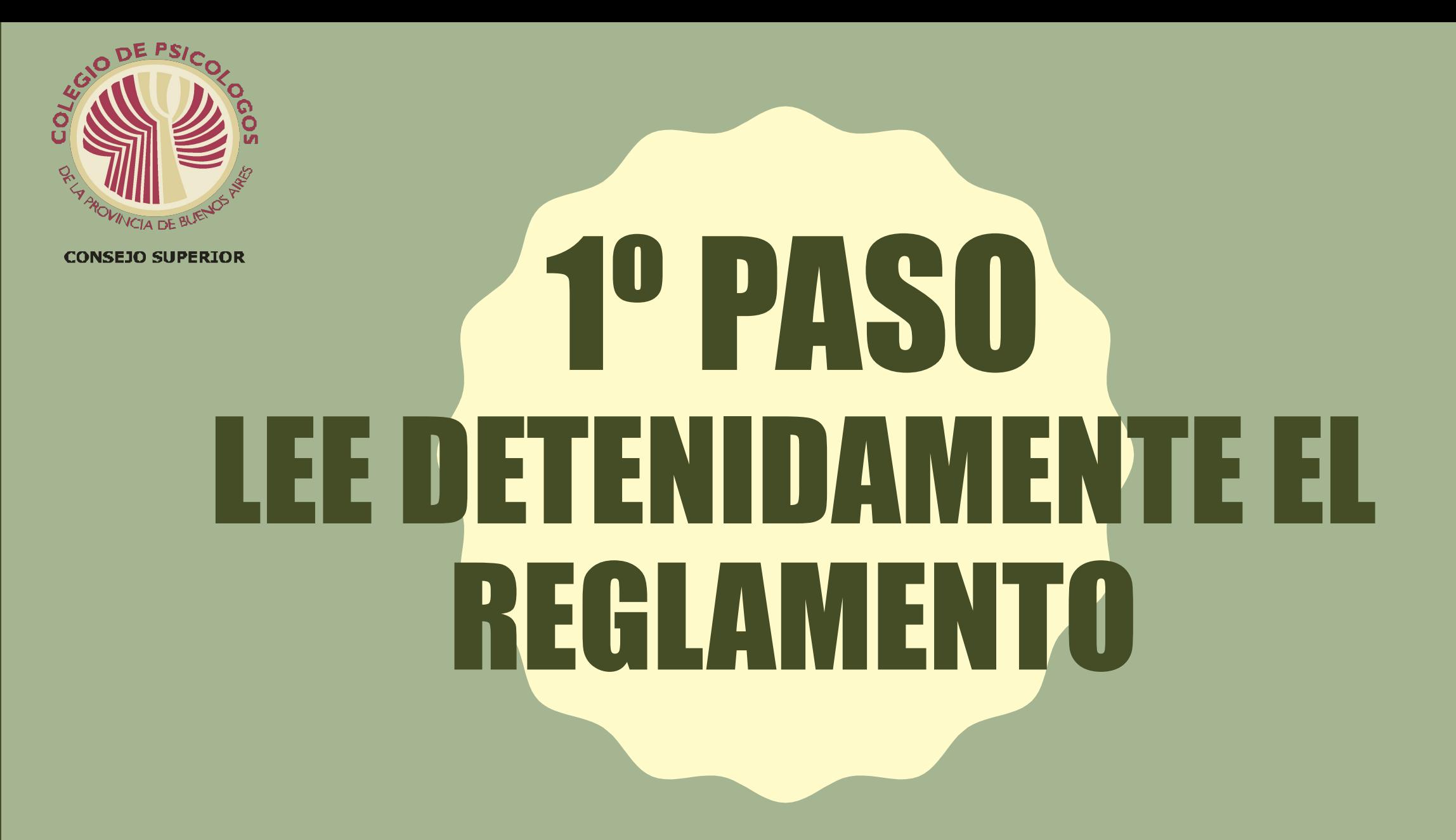

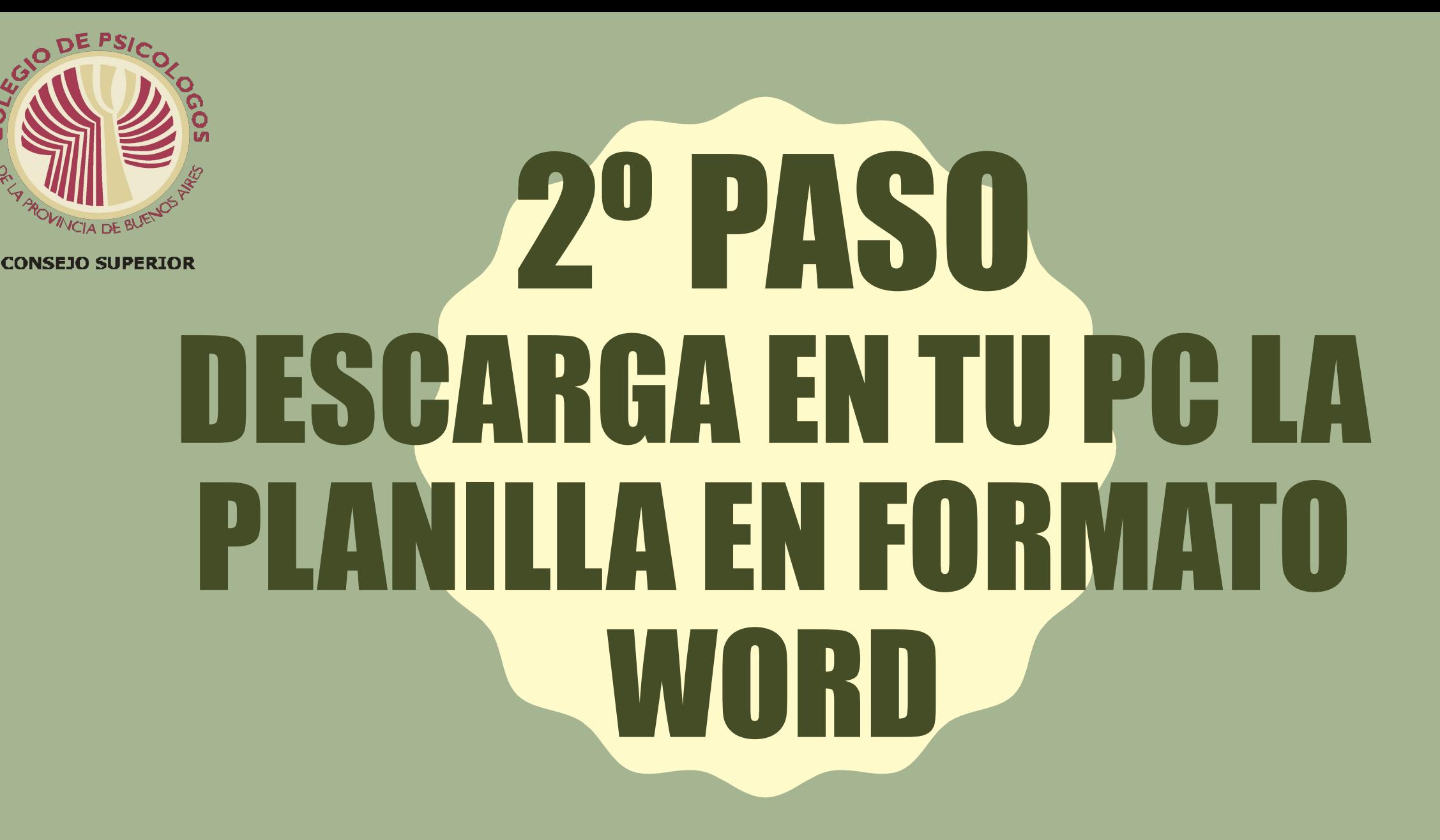

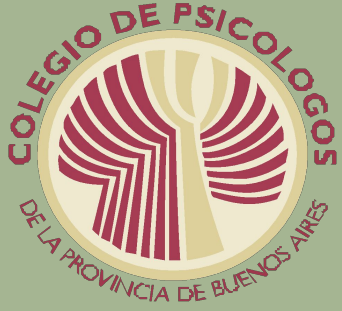

# 39 PISO ORDENATODOS LOS CERTIFICADOS Y GOMPROBANTES QUE VAS A VOICEAR EN LA PLANII

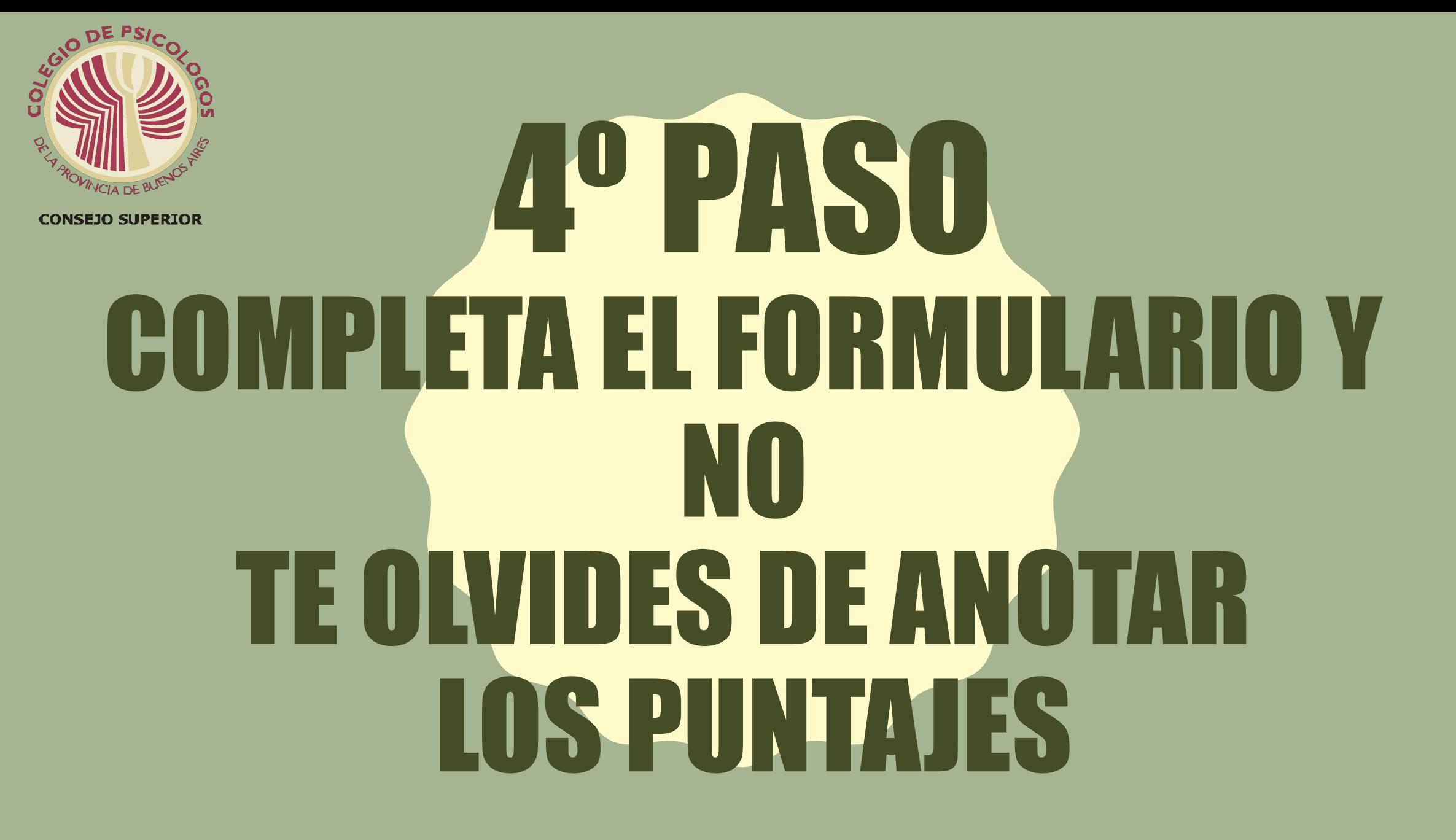

### 5º PASO PRESENTARAS 2 ARCHIVOS

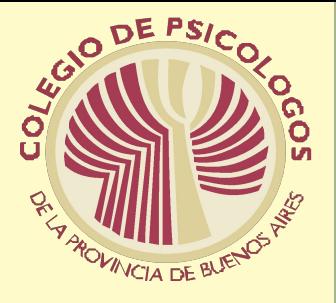

#### **EL PRIMERO CONTIENE:**

Los anexos:

- La nota de solicitud de certificación o categorización según corresponda.
- El formulario de recepción de la carpeta firmado y fechado por el Distrito.
- El formulario completo detallando en cada apartado según corresponda y el puntaje obtenido.
- Titulo de grado.
- Certificado de ética.
- **• Este archivo deberá enviarse en formato Word**

#### **EL SEGUNDO CONTIENE:**

Todos los certificados, y certificaciones, declaraciones juradas, etc.

Que incluiste en la planilla en **el mismo orden en que los presentaste.** 

El **sentido del escaneado** deberá ser **apaisado para permitir la correcta lectura.** 

Luego podrás armar esta carpeta como pdf, o zip.

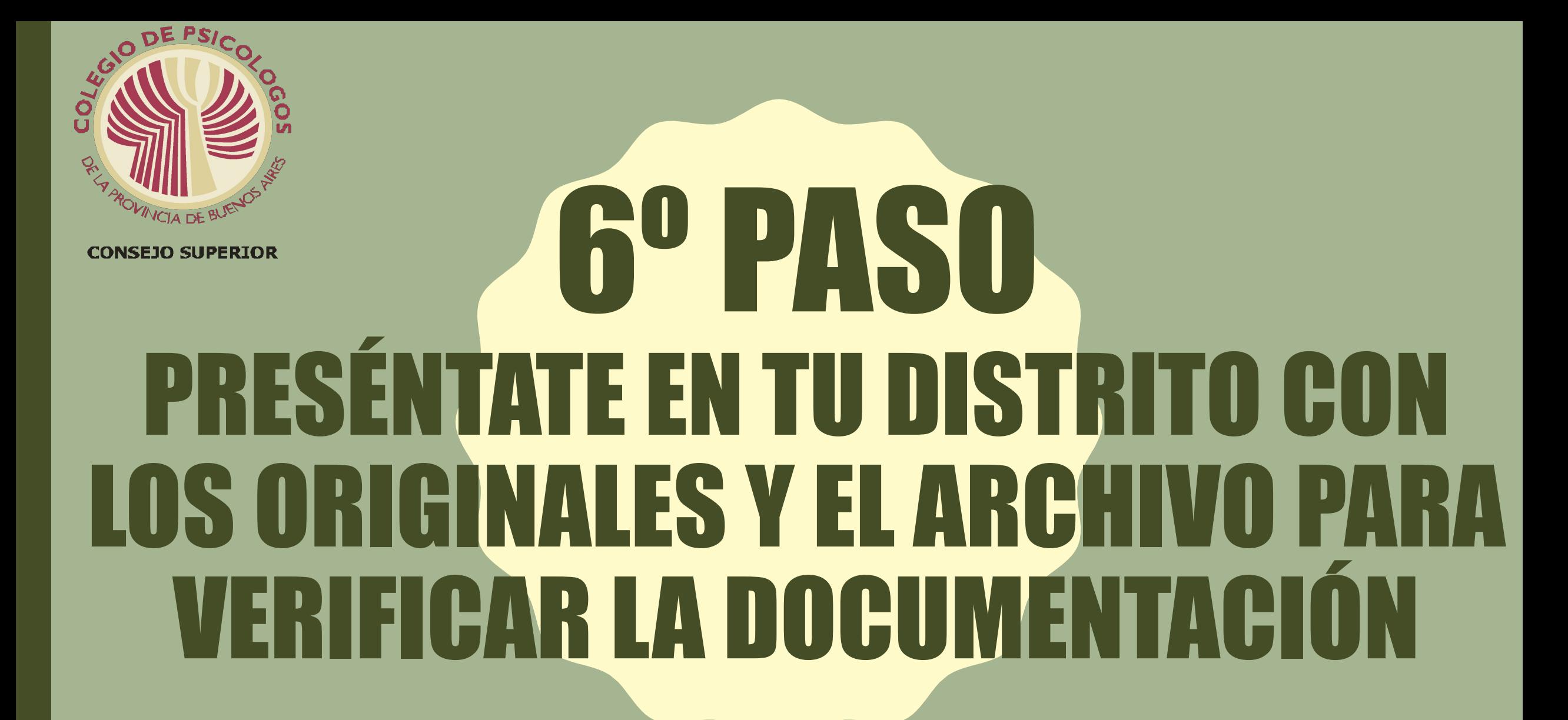

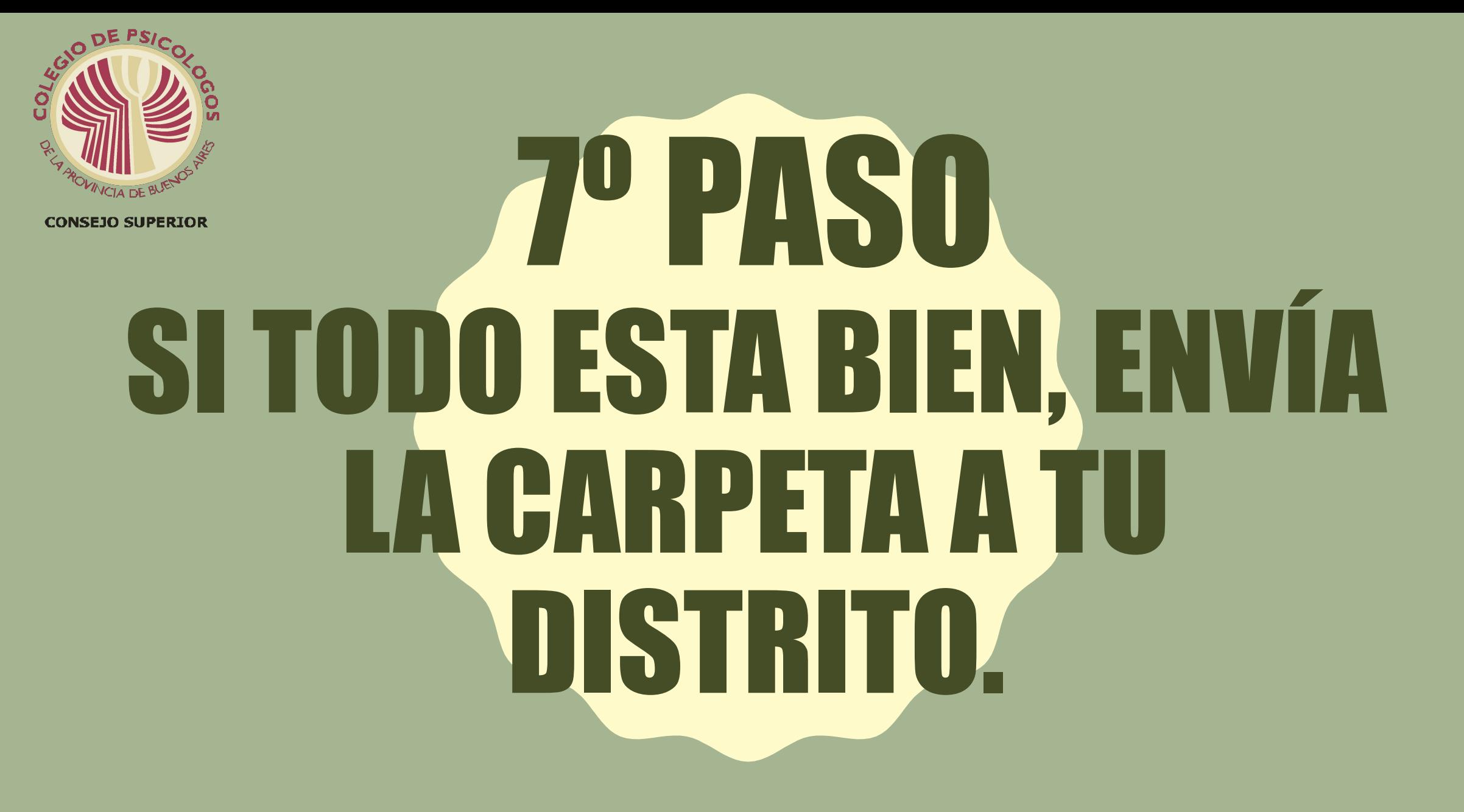

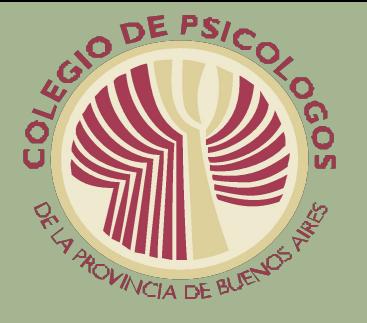

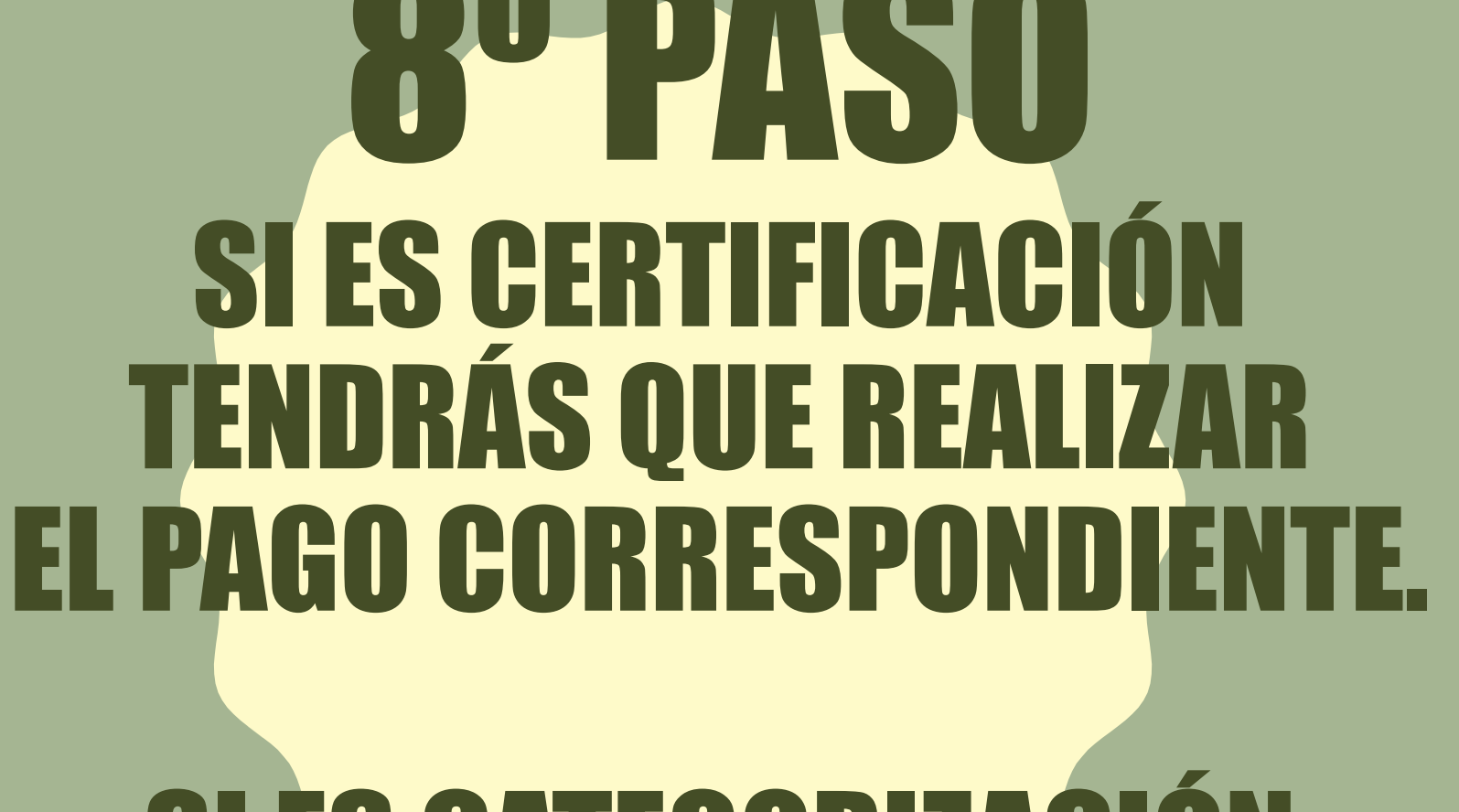

## SI ES CATEGORIZACIÓN, NO TENDRÁS COSTO

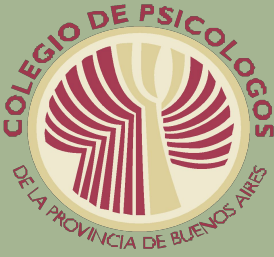

### PISSI TU DISTRITO REMITIRÁ LA CARPETA A CONSEJO SUPERIOR, ÉSTE A LA COMISIÓN PROVINCIAL DE ESPECIALIDADES, QUIEN EVALUARÁ TU CARPETA Y **DMENDARÁ QUE SE EXTIENDA LA RESOLUCI** CORRESPONDIENTE.

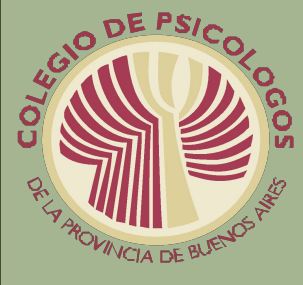

## **DIPASU** CONSEJO SUPERIOR EXTIENDE LA RESOLUCIÓN QUE LLEGARÁ A TU DISTRITO.

#### TU DISTRITO TE REMITIRÁ LA RESOLUCIÓN QUE TE DESIGNA COMO ESPECIALISTA DE LA PROV. DE BS. AS.

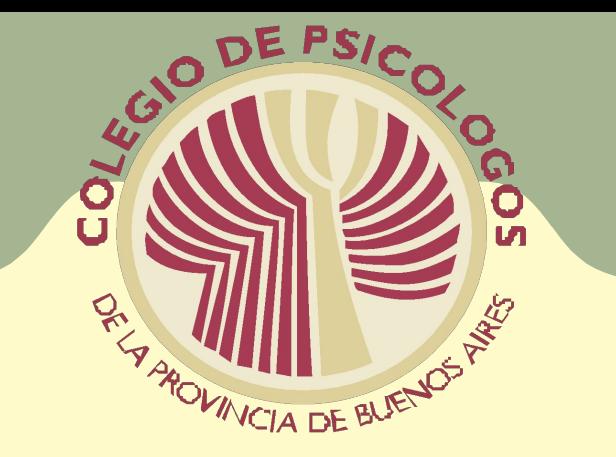

## FELICITACIONES LO LOGRASTE